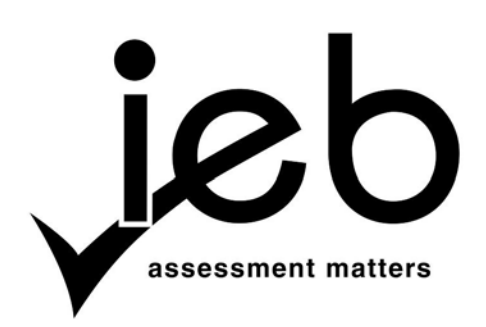

NATIONAL SENIOR CERTIFICATE EXAMINATION NOVEMBER 2014

### **COMPUTER APPLICATIONS TECHNOLOGY: PAPER I**

### **MARKING GUIDELINES**

Time: 3 hours 150 marks

**These marking guidelines are prepared for use by examiners and sub-examiners, all of whom are required to attend a standardisation meeting to ensure that the guidelines are consistently interpreted and applied in the marking of candidates' scripts.**

**The IEB will not enter into any discussions or correspondence about any marking guidelines. It is acknowledged that there may be different views about some matters of emphasis or detail in the guidelines. It is also recognised that, without the benefit of attendance at a standardisation meeting, there may be different interpretations of the application of the marking guidelines.**

### **SECTION A**

# **QUESTION 1**

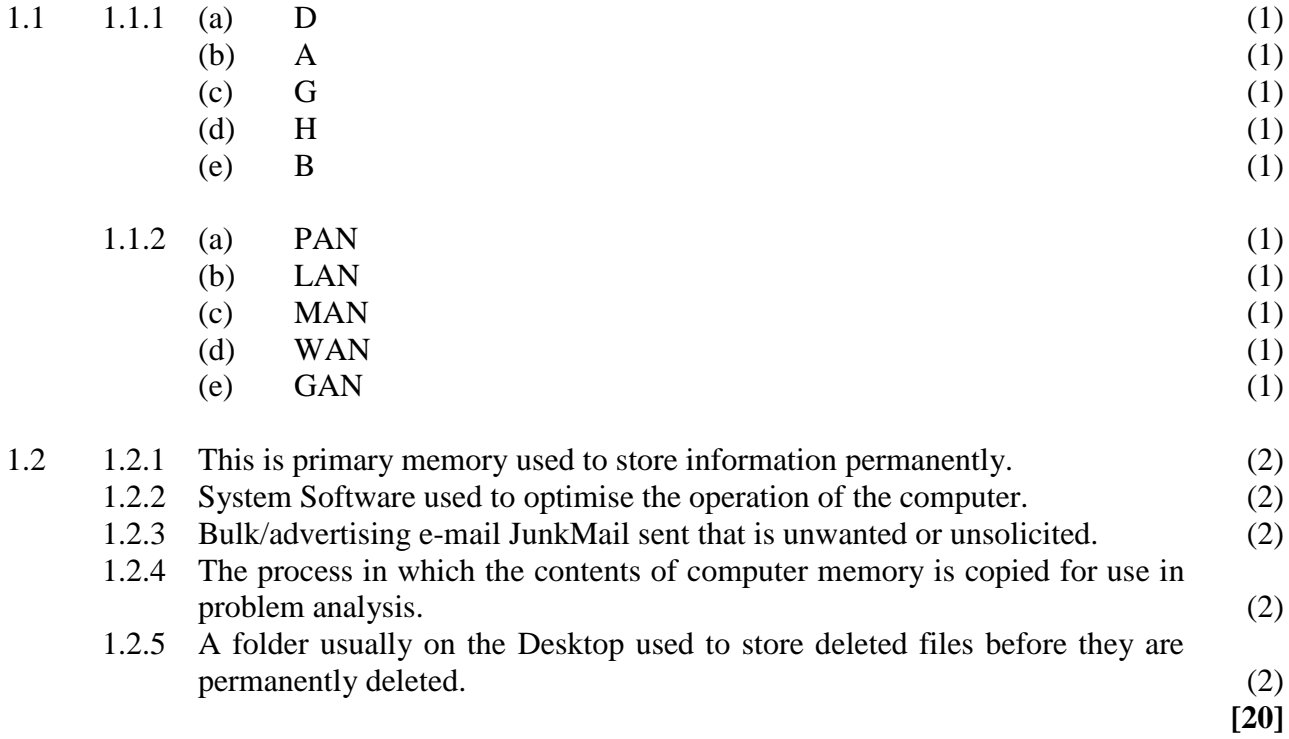

# **QUESTION 2**

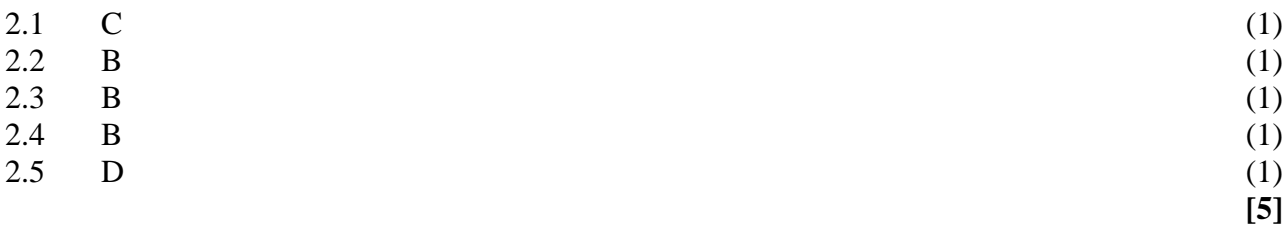

**25 marks**

# **SECTION B**

# **QU**

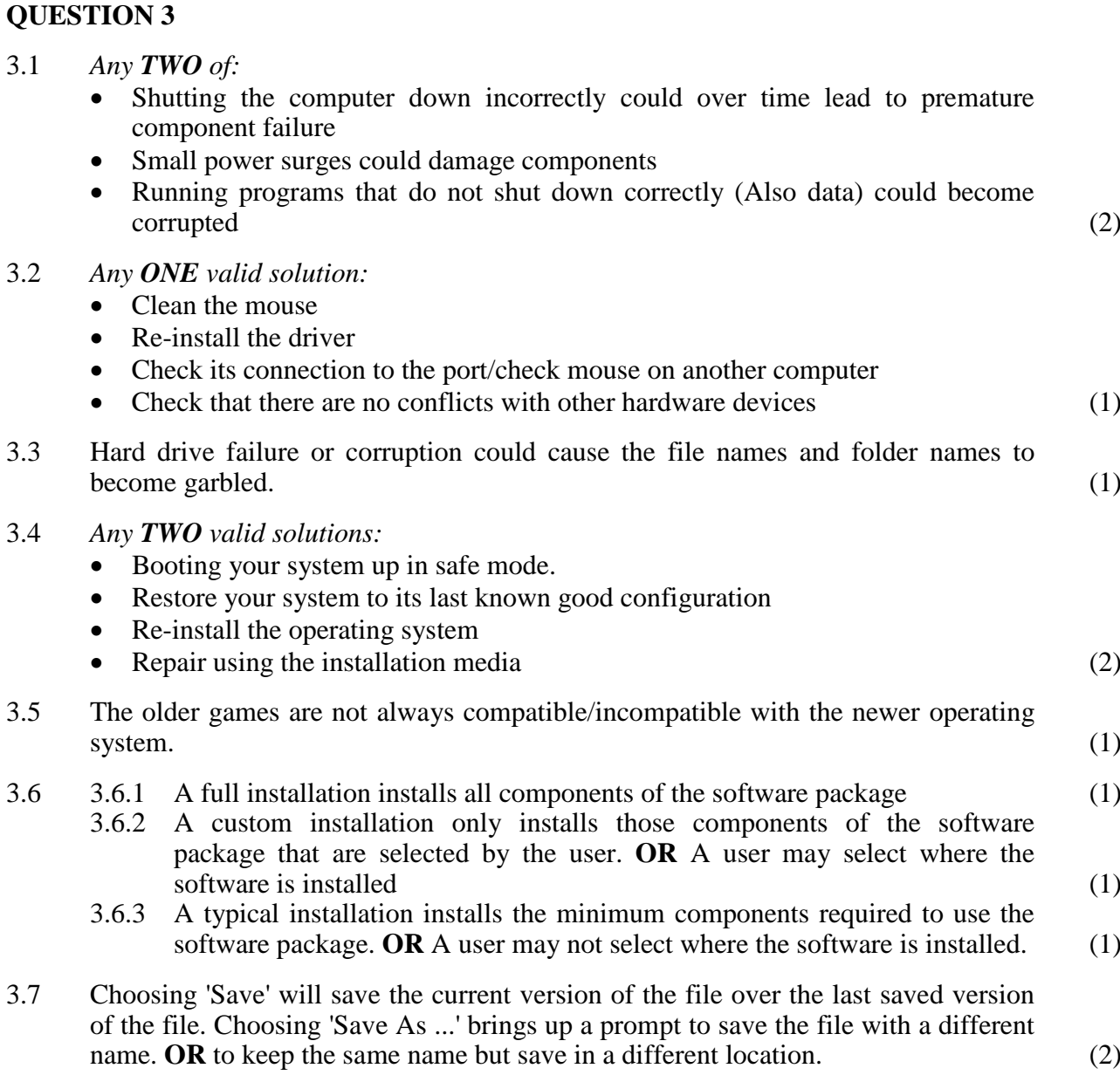

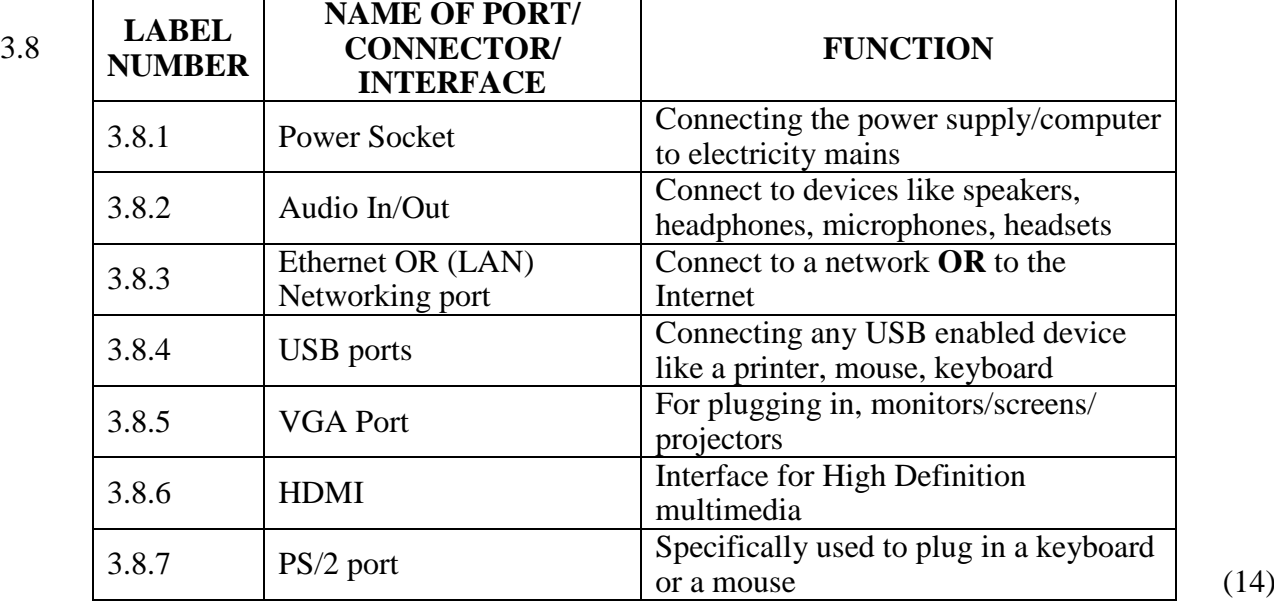

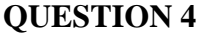

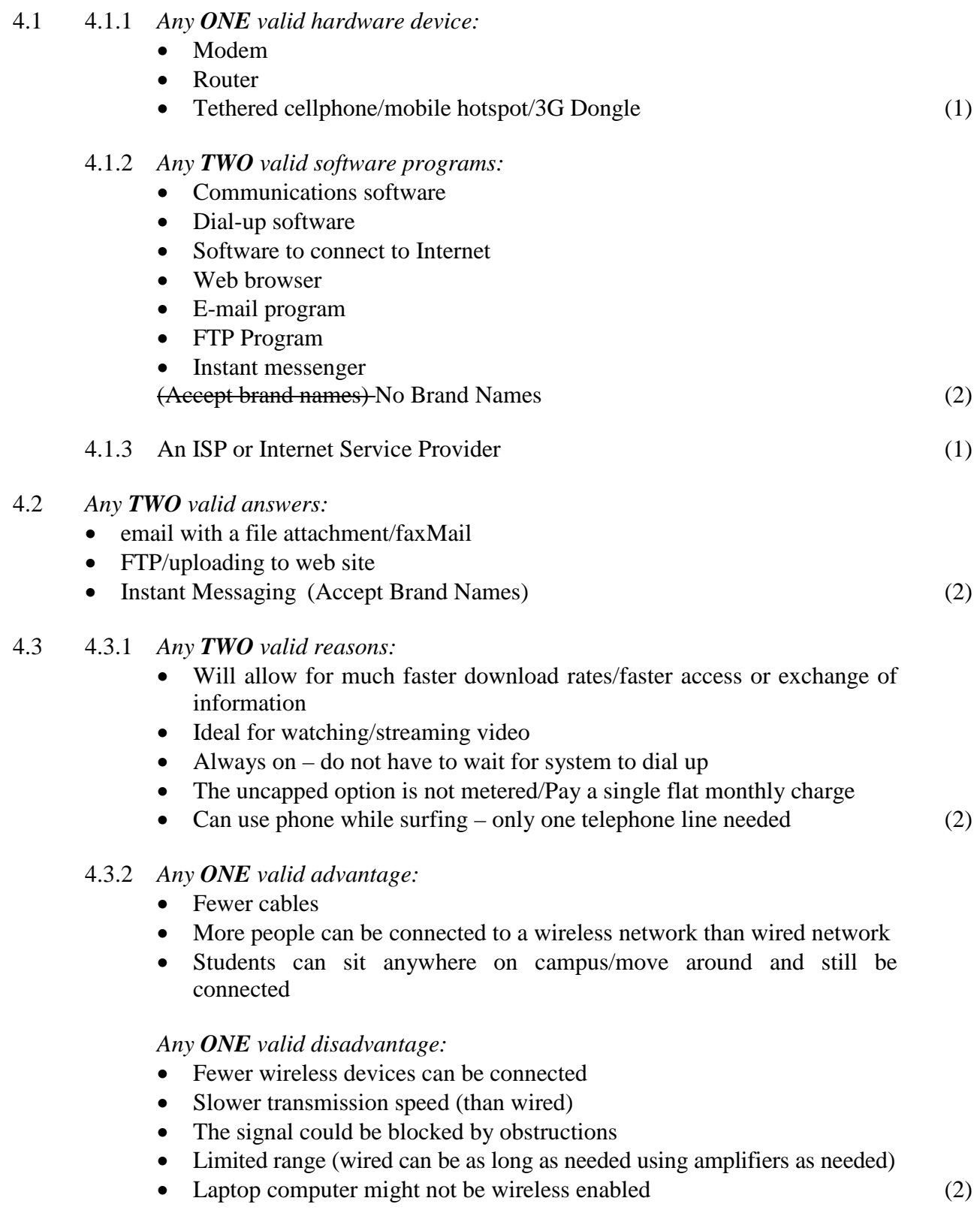

NATIONAL SENIOR CERTIFICATE: COMPUTER APPLICATIONS TECHNOLOGY: PAPER I-<br>Page 5 of 12 MARKING GUIDELINES

#### 4.4 4.4.1 For example, the following words should be added, namely:

Southern African (1) (1) 4.4.2 *Any ONE valid advantage:* • Much more information available • Can download text/diagrams/photos • Can set up multimedia presentations • Can interact directly with mining companies Use translation software to translate foreign language reports Several people can access the same data at the same time • Usually up-to-date information available/continually changing • Easier to reference information Can do complex searches for the data (1) 4.5 4.5.1 *Any TWO valid features:* • Product description • Prices • Goods on sale • Hyperlinks to information sites about the products Security for payment method Shopping basket feature Search the website for a particular product • Help facility, e.g. site map Ability to select products from drop down boxes Convert prices to local currency • Make suggestions for purchases based on past orders • Email of invoices/statements/delivery notes/information • Track the delivery of orders • Returns policy (2) 4.5.2 *Any TWO valid advantages:* • No time spent travelling to store • Benefits the disabled who can't move about easily • No travelling expenses such as petrol • There is a larger selection of goods to choose from • You can comparison shop You can shop  $24/7/365$ • There are no security issues with carrying cash money (2) **[16]**

## **QUESTION 5**

- 5.1 *Any THREE valid answers:*
	- The main SAPS server keeps details of all criminals
	- The main SAPS server keeps details of all crimes committed
	- The SAPS computer system is connected to worldwide police networks, such as Interpol, for sharing information
	- Motor vehicle number plates can be tracked immediately
	- Evidence from speed cameras/CCTV is captured immediately
	- Alarm systems are connected directly to the nearest Police Station
	- Evidence from suspects' computers can be analysed
	- DNA profiling/fingerprinting
	- Faces can be compared
	- Tracing phishing scams (3)
- 5.2 5.2.1 *Any ONE valid method:*
	- Check passwords/codes/fingerprints/retina scans/biometric devices
	- Encrypt the data
	- Install firewalls (1)
	- 5.2.2 *Any ONE valid method:*
		- Lock keyboard so there is no unauthorised access to the computer
		- Backup/store the data on memory sticks/external hard drive in a secure location
		- $\text{Set up a hardware firewall}$  (1)
- 5.3 5.3.1 Input (reflected) light from the photograph subject is captured by the sensors in the digital camera. Processing – These dots of light are converted to pixels by the microprocessor. (2)
	- 5.3.2 *Any TWO valid reasons:*
		- There is no need to buy photographic film
		- The storage device in the digital camera is re-useable
		- You can take as many photographs as you want at the same cost
		- A digital camera can correct such errors as moving subjects/red eye
		- There are no picture development costs involved when using a digital camera
		- A smartphone has a built-in digital camera so a separate camera does not have to be purchased (2) (2)

**[9]**

## **QUESTION 6**

- 6.1 *Any TWO valid answers:*
	- A student can learn at own speed/pace
	- The materials can be filled with multimedia
	- A student can learn at any time
	- The studying and testing can be done online
	- A student can repeat any part of the course as needed
	- Teachers can tutor/videoconference with students online
	- There is no need for a designated venue for classes/examinations
	- The test results are immediately available due to automatic marking
	- The number of students taking a particular course is not limited by the classroom size
	- Disabled students will find it easier to participate
	- Costs are lower
	- Students can come from all parts of the world (2)
- 6.2 6.2.1 *Any ONE valid hardware device:*
	- Sensors to pick up movement of the disabled student
	- Larger tracker ball/mouse so that it is easier to manipulate
	- Touch pad/screen for students with limited movement
	- Specially adapted keyboard/Braille keyboard for blind students
	- A mouth pen for quadriplegic students
	- A microphone for paralysed students
	- High contrast monitors for visually impaired students
	- Larger keys on a larger keyboard
	- Foot controls (1)
	- 6.2.2 *Any ONE valid software program:*
		- Voice recognition software for paralysed students
		- Predictive texting in word processors for paralysed students
		- On screen keyboards for students with limited movement
		- Screen Magnifier and Zoom for visually impaired students
		- Braille Output/Voice synthesis programs giving the on-screen instructions for blind students

(Do Not Accept brand names) (1)

- 6.3 6.3.1 *Any TWO valid security precautions:*
	- User must register with their South African ID Number
	- A user will be issued with a secret password to vote which can only be used once (OTP or a One Time Pin)
	- To ensure that this required backup always takes place, a backup electrical power supply should be available (2)

# 6.3.2 *Any TWO valid advantages:*

- Vote counting takes place immediately
- Human error is removed from the vote counting
- There will be fewer spoilt ballots
- Time is saved because voters do not have to queue
- Less consumables like paper and ink are used
- Greater numbers of voters can be processed at once
- (Operational) Costs are lowered
- Voter turnout could increase
- Disabled voters would be able to vote more easily
- Voters who are away from their voting district on Election Day could still vote (2)

# 6.3.3 *Any TWO valid disadvantages:*

- Only those voters with Internet access can use the system
- Voters may not be comfortable using the system
- Identity theft could also be a risk
- It is more difficult to prove that a vote has been cast compared to having a paper ballot
- If an area suffers an electricity blackout, potential voters could lose their right to vote  $(2)$

# **[10]**

# **QUESTION 7**

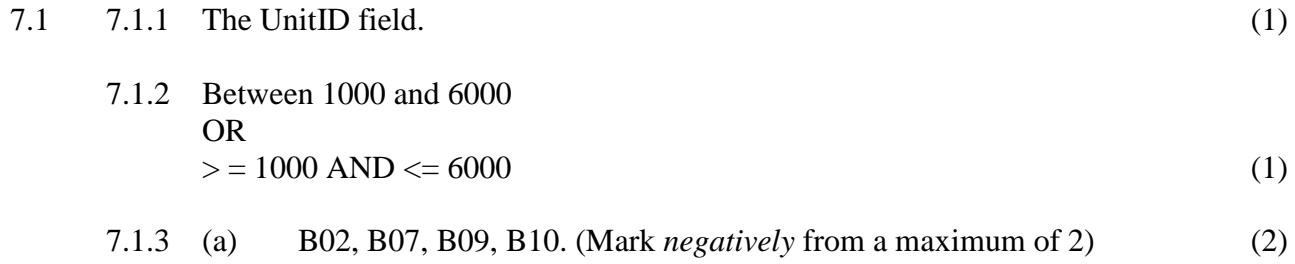

- (b) B02.  $(1)$
- (c) The only record that satisfies both conditions is B02. (1)

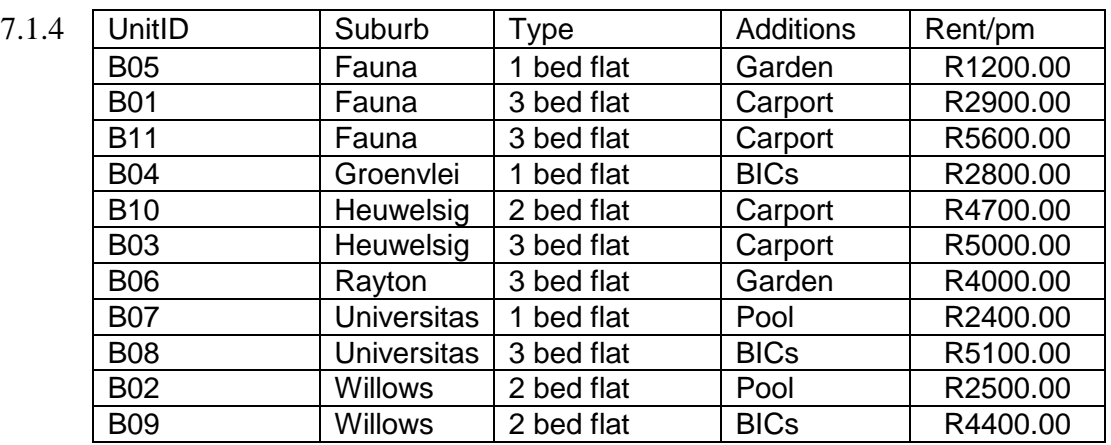

B05, B01, B11, B04 (Must be in correct order) (4)

### 7.2 7.2.1 *Any TWO valid disadvantages:*

- The employee is isolated/There is less social interaction
- Phone always being used for business and is therefore not available for private family use
- There are many personal distractions at home
- There could be added stress on the family/More distractions (2)
- 7.2.2 *Any TWO valid reasons:*
	- Set up video conferencing facilities to allow for personal face to face interaction (avoids isolation of employee)
	- Install a second business telephone line or cellphone connection (avoids telephone not being available for private use)
	- They will need to be self-disciplined/they will need to organise own working day (avoid being disturbed by personal distractions)
	- Set aside specific times for personal matters (avoid adding stress on the family) (2)

**[14]**

**75 marks**

### **SECTION C**

### **QUESTION 8**

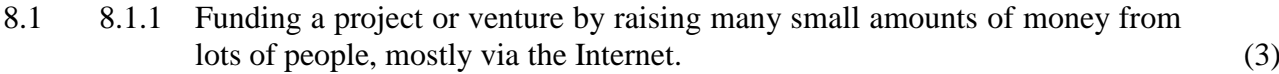

- 8.1.2 *Any ONE valid answer:*
	- <www.kickstarter.com>
	- <www.gofundme.com>
	- <http://indiegogo.com>
	- <http://crowdfunder.com>
	- <http://rockethub.com>
	- <http://crowdrise.com>
	- <http://appbackr.com>
	- $\bullet$  <http://angellist.com>
	- $\bullet$  <http://invested.in>
	- <http://quirky.com>
	- <http://www.investmentnetwork.co.za>

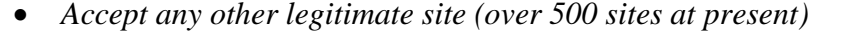

• *Accept as correct just the domain name.* (1)

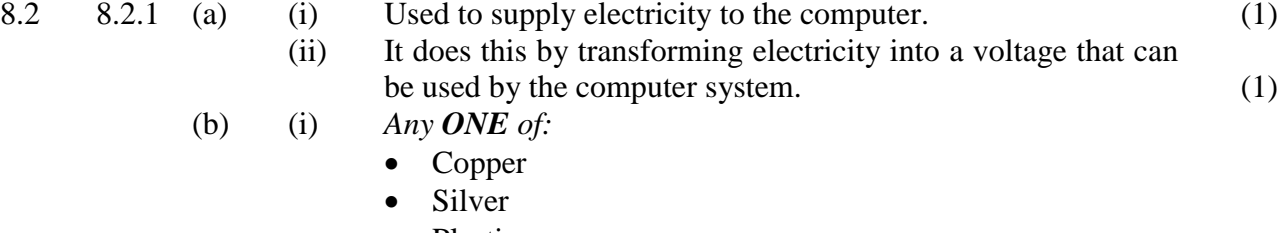

- Plastic
- Gold
- Dielectric
- Conductive material
- Non-conductive material
- Soldering paste
- Laminate  $(1)$
- (ii) Used to mount the chipset and connections inside the computer (1)
- (c) (i) Secondary storage (1) (ii) Used to permanently store all the files and programs (1)
- (d) (i) Optical Drive (1)
	-
	- (ii) Used to read from and write to CDs and DVDs (1)

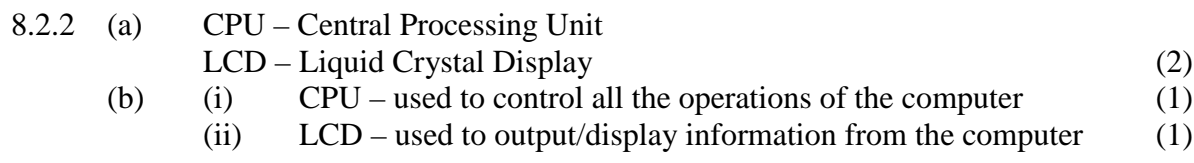

8.2.3 The graphics capabilities are built into the motherboard. This can be seen in the motherboard specifications. (2)

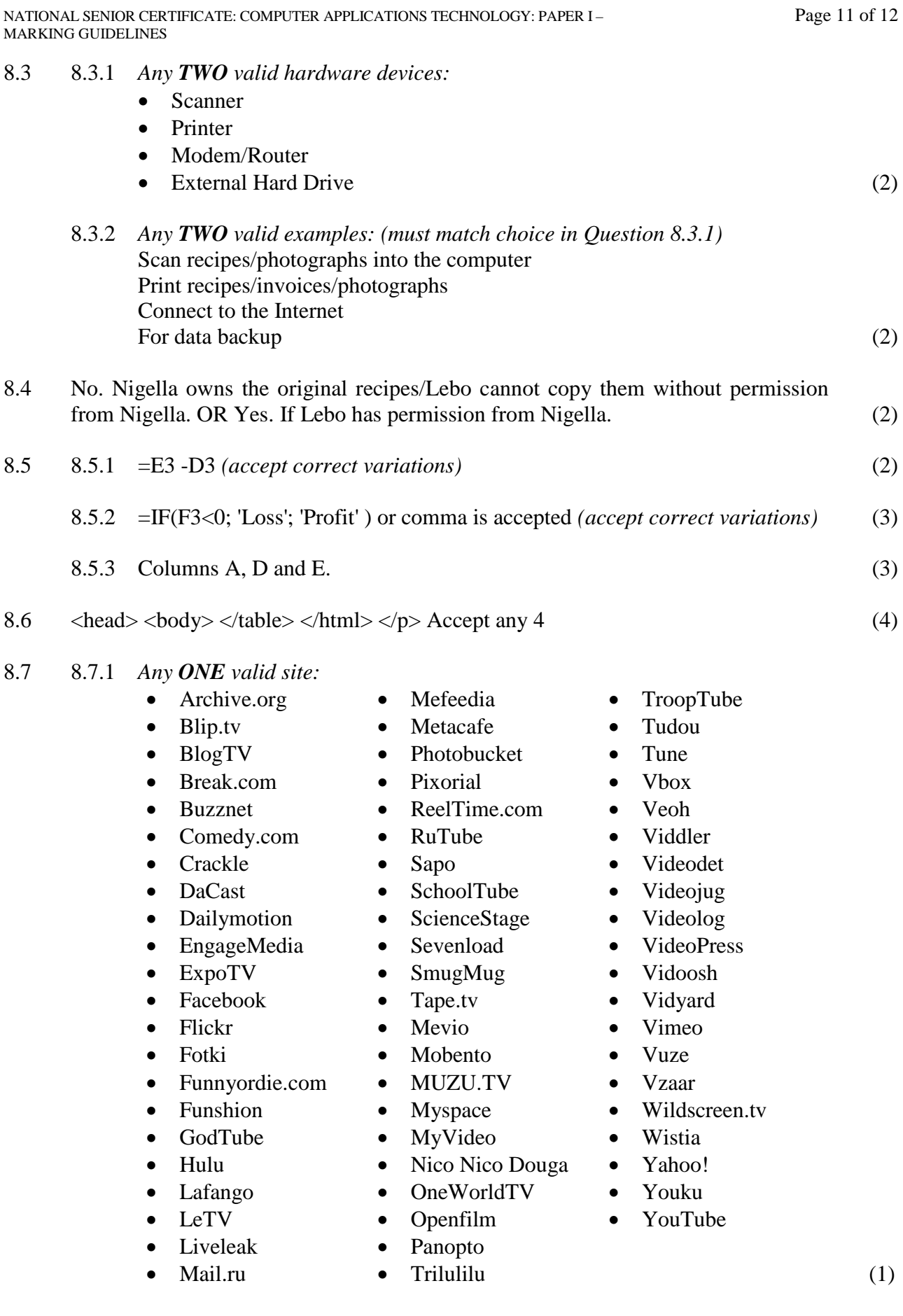

- 8.8 She can access the Internet using her smartphone and then tether/connect via Bluetooth the laptop to her smartphone OR create a hotspot using WiFi (radio  $waves)$  (2)
- 8.9 A template is a document where the basic structure has been laid out but no data has been entered. (2)

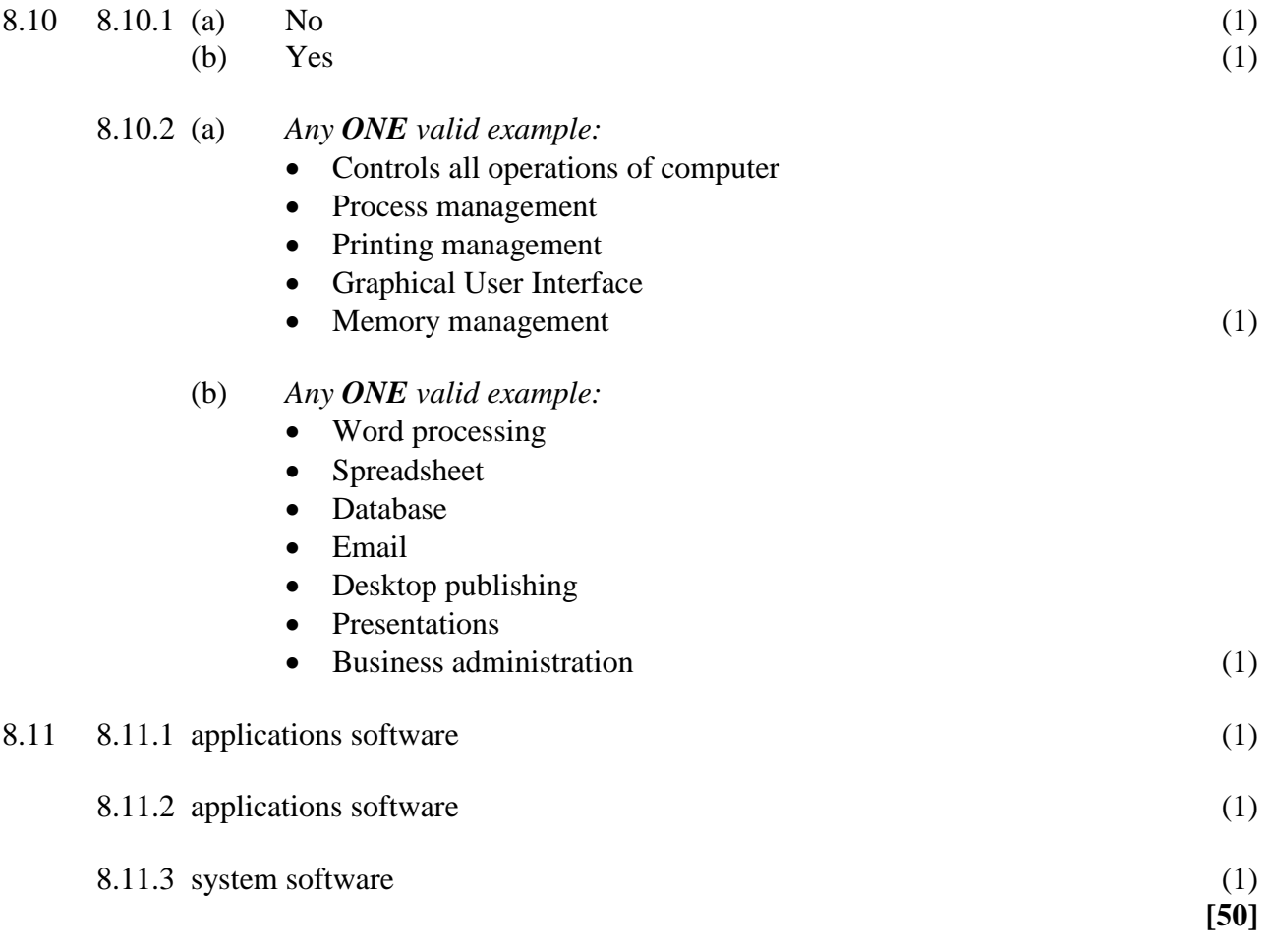

**50 marks**

**Total: 150 marks**